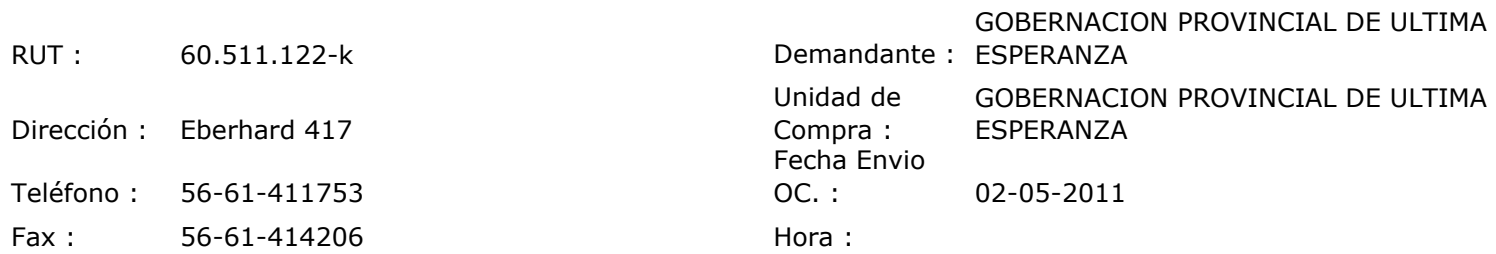

## ORDEN DE COMPRA Nº: 10137

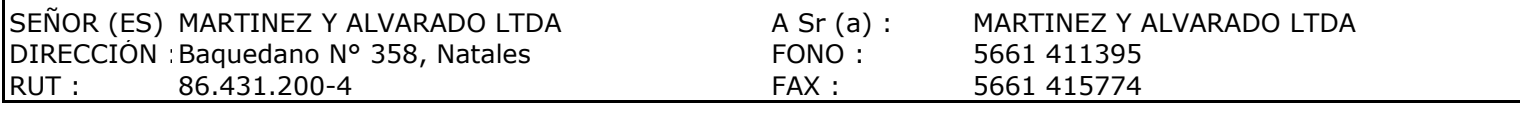

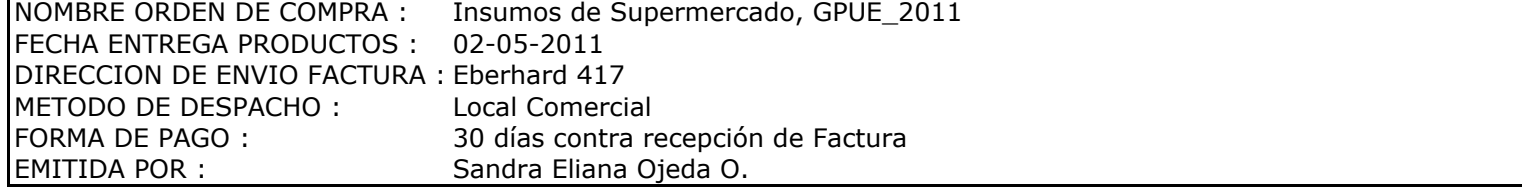

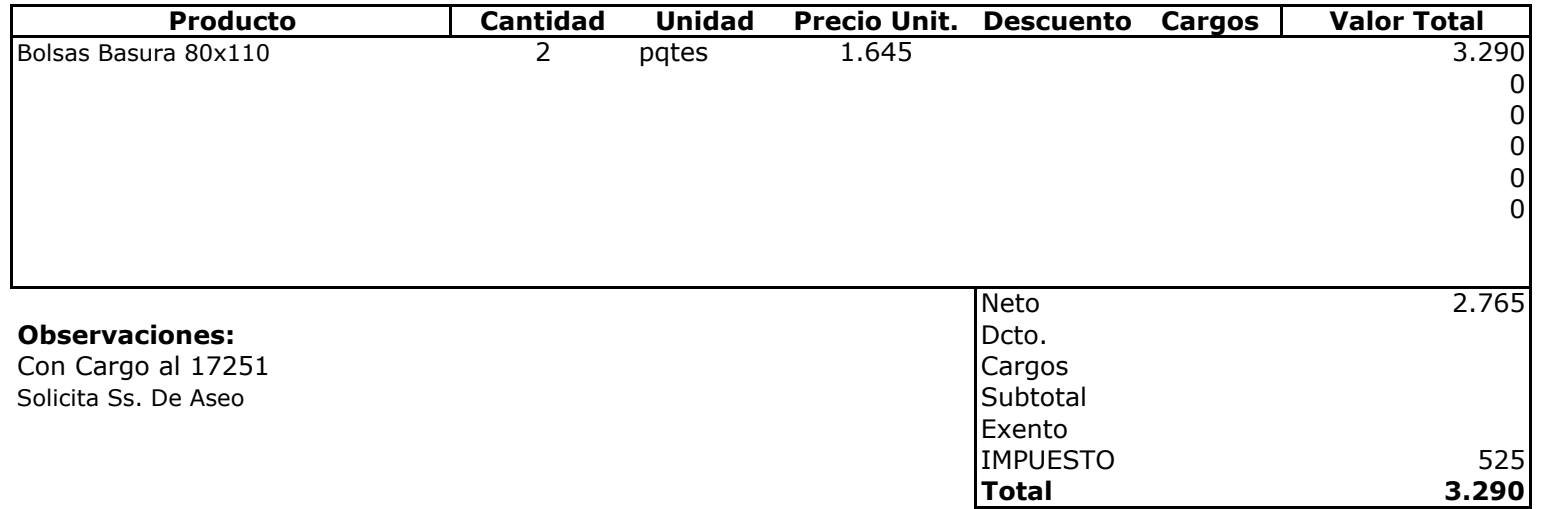

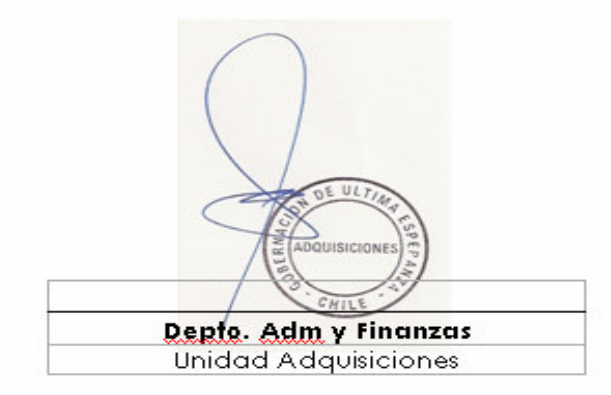